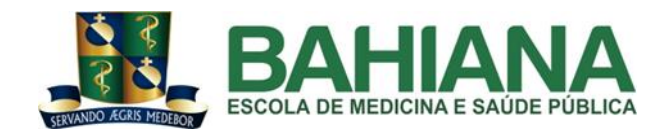

**CURSO DE ODONTOLOGIA**

# **CAROLINE BATISTA VIEIRA**

## **REABILITAÇÃO COM ONLAY CERÂMICA CONFECCIONADA ATRAVÉS DO SISTEMA CAD-CAM COM MÉTODO DE IMPRESSÃO INTRAORAL: Relato de caso**

REHABILITATION WITH CERAMIC ONLAY CONFECCED THROUGH CAD-CAM SYSTEM WITH METHOD OF INTRAORAL PRINTING: Case report

> SALVADOR 2020.1

## **CAROLINE BATISTA VIEIRA**

## **REABILITAÇÃO COM ONLAY CERÂMICA CONFECCIONADA ATRAVÉS DO SISTEMA CAD-CAM COM MÉTODO DE IMPRESSÃO INTRAORAL: Relato de caso**

REHABILITATION WITH CERAMIC ONLAY CONFECCED THROUGH CAD-CAM SYSTEM WITH METHOD OF INTRAORAL PRINTING: Case report

> Artigo apresentado ao Curso de Odontologia da Escola Bahiana de Medicina e Saúde Pública como requisito parcial para obtenção do título de Cirurgião-Dentista.

> Orientadora: Profa. Dra. Mariana de Almeida Basílio.

#### **AGRADECIMENTOS**

Agradeço а Deus por ter iluminado о meu caminho durante esta jornada.

Aos meus pais, Ademilson e Helidea, que não mediram esforços para esta realização e por me incentivarem desde o primeiro dia da graduação.

Aos meus irmãos, Pedro e Matheus, pelo companheirismo, estando ao meu lado em todos os momentos.

Aos meus familiares e amigos, que, mesmo distantes, se fizeram presentes.

À minha orientadora, Profª. Dra. Mariana de Almeida Basílio, por toda dedicação, carinho e profissionalismo com tudo aquilo que me ensinou.

Aos amigos que fiz durante os cinco anos de graduação, por amenizarem os momentos ruins e compartilharem os momentos bons.

# **SUMÁRIO**

#### **RESUMO**

#### **ABSTRACT**

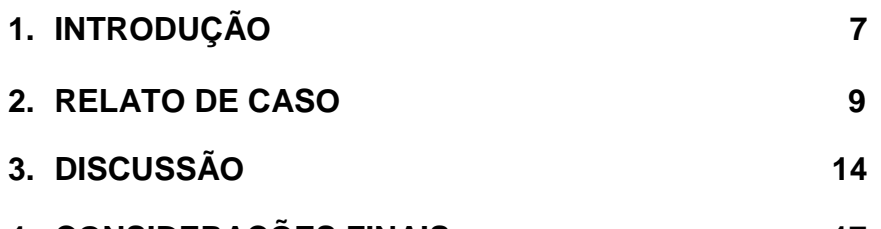

**4. CONSIDERAÇÕES FINAIS 17**

## **REFERÊNCIAS**

**ANEXOS**

**ANEXO A. PROTOCOLO DE SUBMISSÃO AO COMITÊ DE ÉTICA ANEXO B. DIRETRIZES PARA AUTORES ANEXO C. TERMO DE CONSENTIMENTO LIVRE ESCLARECIDO ANEXO D. ARTIGOS REFERENCIADOS**

#### **RESUMO**

A tecnologia CAD/CAM (Computer-aided design/Computer-aided manufacturing) está no mercado odontológico desde a década de 70, e, a partir de então, tem sido muito utilizado pelos cirurgiões-dentistas. Este sistema é composto por um scanner que faz a varredura do arco dentário diretamente em boca ou em modelo de gesso; um software que processa as informações no computador, realizando o planejamento digital da peça protética, e a máquina fresadora que irá materializar a restauração através da usinagem de um bloco pré-fabricado. Desta forma, o presente trabalho tem como objetivo relatar o caso clínico de reabilitação em dente posterior, utilizando o sistema CAD/CAM como técnica de escaneamento intraoral para confecção de *onlay* cerâmico. Paciente, 30 anos, buscou atendimento odontológico queixando-se de desconforto ao mastigar, foi analisado através do exame clínico, que na unidade 46 a coroa clínica encontrava-se fraturada na região ocluso-distal, envolvendo as cúspides disto-vestibular e disto-lingual. No exame radiográfico, observou-se tratamento endodôntico em condições satisfatórias, e optou-se por realizar uma restauração indireta do tipo *onlay* cerâmico de dissilicado de lítio (IPS e.Max) através do sistema CAD/CAM. Sendo assim, é importante salientar que a busca por novas tecnologias tem se tornado constante entre os cirurgiões dentistas, mas para isso, é necessário que o mesmo esteja habilitado a essa nova esfera. Para que os trabalhos realizados tenham bons resultados.

**Palavras-chave:** Reabilitação; Cerâmica total; Impressão Intraoral.

#### **ABSTRACT**

CAD / CAM (computer-aided design / computer-aided manufacturing) technology has it is been in the dental market since the 1970s, and has been widely used by dentists since then. This system consists of a scanner that scans of the entire oral cavity or in a plaster model; software that processes information on the computer, performing the protection crown adjustments and the milling machining that will materialize prefabricated ceramic blocks into prosthetic piece through machining. Thus, the present work aims to report the clinical case of posterior dental rehabilitation, using the CAD / CAM system as an intraoral scanning technique for making ceramic onlay. Patient, 30 years old, who sought care complaining of discomfort in the occusion, was analyzed through clinical examination, that in unit 46 the clinical crown was found to be fractured in the occlusal region, involving the isto-vestibular and istolingual cusps. On the radiographic examination, endodontic treatment was observed under satisfactory conditions and it was decided to perform an indirect restoration of the ceramic *onlay* type of lithium disilicate (IPS E-max) through the CAD/CAM system. Therefore, it is important to note that the search for new technologies has become constant among dentists but for that, it is necessary that he is qualified to this new sphere. So that the work done has good results.

**Keywords:** Rehabilitation, Total Ceramics, Intraoral Printing.

#### **1. INTRODUÇÃO**

No contexto atual, a estética tem posição ascendente na Odontologia e a busca pelo sorriso perfeito se tornou contínua entre os pacientes. Isso acontece pela propagação e influência das mídias sociais, que impõem padrões de beleza fomentados por preceitos estabelecidos socialmente. Neste contexto, observa-se um avanço tecnológico que se preocupa, cada vez mais, com o bem-estar, o sorriso harmonioso e a fluidez no tempo de trabalho clínico. Portanto, tratamentos voltados ao aprimoramento dessa nova esfera e constantes estudos são necessários para a garantia de uma Odontologia estética responsável e preocupada, sobretudo, com a saúde do paciente. (1)

Com o desenvolvimento da Odontologia adesiva, a reabilitação de dentes posteriores tratados endodonticamente vem ganhando novos direcionamentos. Além da opção de utilização de retentores intrarradiculares e coroas totais, que proporcionam maior desgaste da estrutura dental, há a opção de uma reabilitação por meio de restaurações parciais do tipo *onlay*, que têm sido cada vez mais empregadas com o objetivo de conservação do elemento dentário, menor risco à fratura e tempo reduzido de trabalho. Nessa técnica, pode-se utilizar a câmera pulpar como meio microrretentivo e como retentor o núcleo de preenchimento. Entretanto, é necessário que haja uma quantidade relevante de remanescente coronário. (1)(2)(3)

A escolha do material restaurador é outro aspecto importante na reabilitação protética. As biocerâmicas, entre os materiais estéticos, têm sido cada vez mais utilizadas pelos profissionais, já que possuem boas propriedades físicas e mecânicas, baixa condução térmica, estabilidade de cor, baixo acúmulo de biofilme e biocompatibilidade no meio bucal. Sua desvantagem é marcada por ser friável; diante da fadiga, pode sofrer falha catastrófica. Dentre as cerâmicas vítreas, pode-se citar a feldspática, que destaca-se por ser a pioneira, possuindo ótima qualidade estética, porém sua indicação foi limitada por apresentar baixa resistência flexural. A Leucita, que foi introduzida ao mercado para propor um aumento no coeficiente de expansão térmica. E o dissilicato de lítio, que se destaca por priorizar a estética e a tecnologia, além de possuir boa resistência à flexão. Este, por sua vez, pode ser confeccionado pela técnica da prensagem (IPS e.max Press) ou através da tecnologia CAD/CAM (IPS e.max CAD)**.** (4)(5)(6)(7)

Na busca constante por métodos que pudessem aperfeiçoar, minimizar o tempo clínico e proporcionar maior conforto ao paciente, o sistema CAD/CAM (Computer-aided Design/Computer-aided manufacturing) foi criado. Este sistema foi adotado na odontologia desde a década de 70 e, com o passar dos anos, foi ganhando espaço em clínicas e laboratórios. Este sistema é composto por um scanner que faz a varredura do arco dentário diretamente em boca ou em modelo de gesso. Um software de computador é responsável por processar as informações provenientes do escaneamento e planejar a peça protética. Já a parte de confecção da peça protética é realizada por meio de uma máquina fresadora que irá materializar a restauração através da usinagem de blocos pré-fabricados o IPS e.MAX CAD. Garantindo assim, maior capacidade de reprodução dos detalhes, melhor adaptação cervical e qualidade ao produto. (8)(9)(10)(11)(2)

O objetivo deste trabalho foi relatar um caso clínico de restauração parcial do tipo *onlay* cerâmica em dente posterior confeccionada por meio do sistema CAD/CAM, empregando a técnica de escaneamento intraoral.

#### **2. RELATO DE CASO**

Paciente, 30 anos de idade, sexo feminino, apresentou-se à Clínica de Reabilitação Bucal I do curso de Odontologia da Escola Bahiana de Medicina e Saúde Pública (EBMSP), queixando-se de desconforto ao mastigar. Ao exame clínico intraoral, foi verificado que a unidade 46 apresentava extensa perda de estrutura coronária, fratura na restauração provisória de cimento ionômero de vidro, com envolvimento das cúspides disto-vestibular e disto-lingual (Figuras 1 e 2). Através do exame complementar radiográfico periapical observou-se tratamento endodôntico satisfatório realizado anteriormente na unidade dentária.

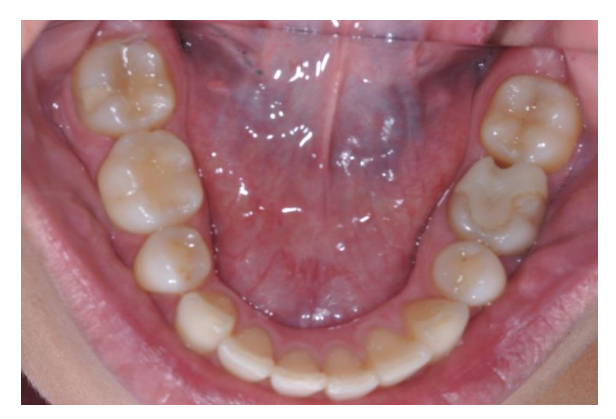

**Figura 1** - Restauração provisória em cimento de ionômero de vidro, com fratura na região ocluso-distal, unidade 46.

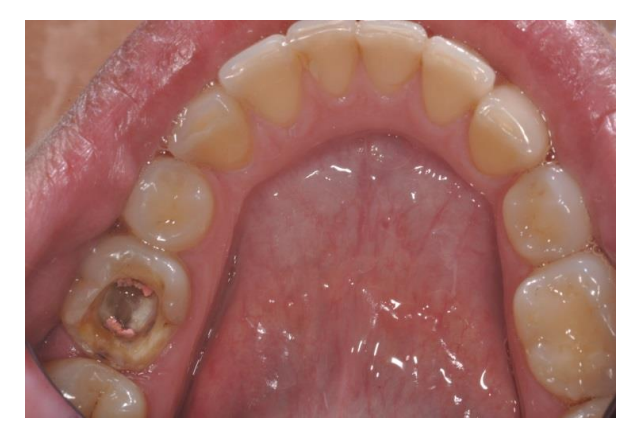

**Figura 2** - Vista da destruição coronária.

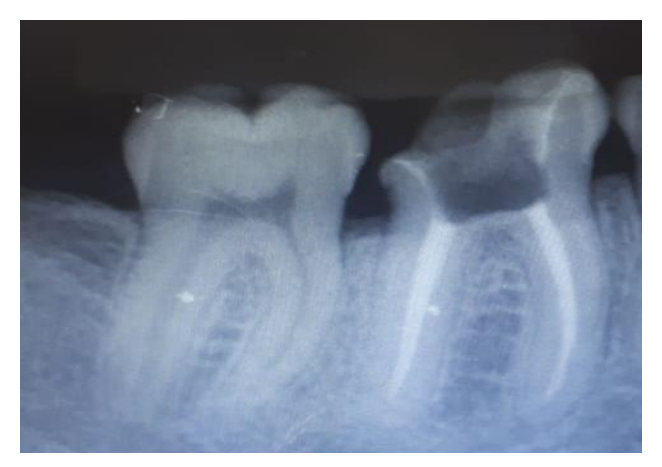

**Figura 3** - Radiografia Periapical.

Diante dos exames clínico e radiográfico, optou-se por realizar uma restauração parcial indireta do tipo *onlay* em cerâmica, visto que a quantidade de remanescente coronário era satisfatória para esse tipo de tratamento mais conservador. Utilizando o sistema CAD/CAM com método de escaneamento intraoral.

O tratamento iniciou-se com profilaxia, anestesia papilar, utilizando lidocaína com epinefrina 1:100.000 e isolamento absoluto. Posteriormente, o material provisório foi removido até a região da câmera pulpar (Figura 4) com ponta diamantada 1014 (KG Sorensen). Em seguida, um núcleo de preenchimento foi confeccionado com resina composta (BA2 Opallis, FGM), realizou-se a aplicação do ácido fosfórico a 37% (FGM) em esmalte e dentina em todas as paredes, durante 30 e 15 segundos (seg), respectivamente, seguido da lavagem e secagem com papel absorvente. Posteriormente, utilizou-se sistema adesivo de frasco único (Single Bond 2, 3M), a aplicação foi feita com duas camadas sucessivas, seguida de fotopolimerização por 20 seg (Figura 5). A cavidade foi preenchida com a resina composta (Figuras 6 e 7), por incrementos de 2 mm, seguidos de fotopolimerização por 20 seg.

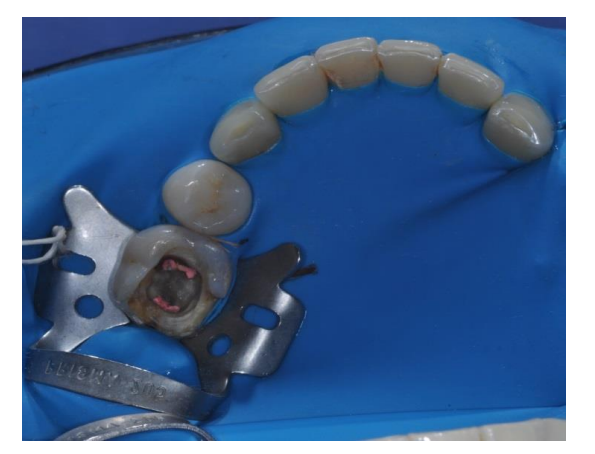

coronária. Figura 3- Radiografia Panorâmica. **Figura 4** – Remoção do material provisório na unidade 46.

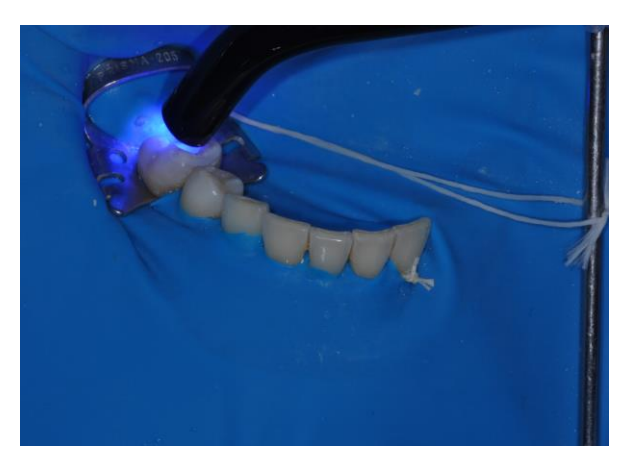

io do material pro-<br>**Figura 5**- Fotopolimerização na unidade ochluso-distantia de todo material provisión de todo material provisión de todo material provisión de todo material provisión de todo material provisión de todo material provisión de todo material provisión de sinte da de 46.

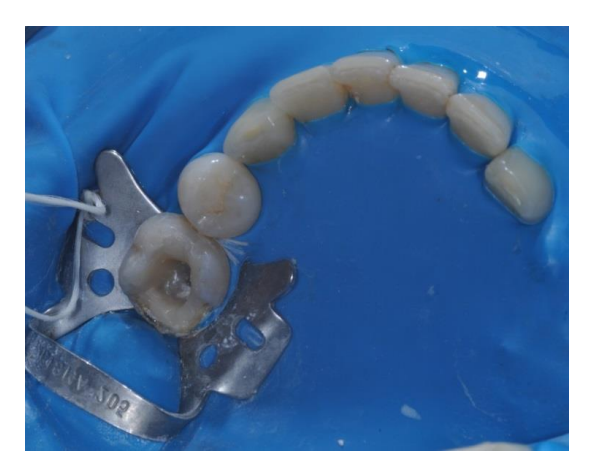

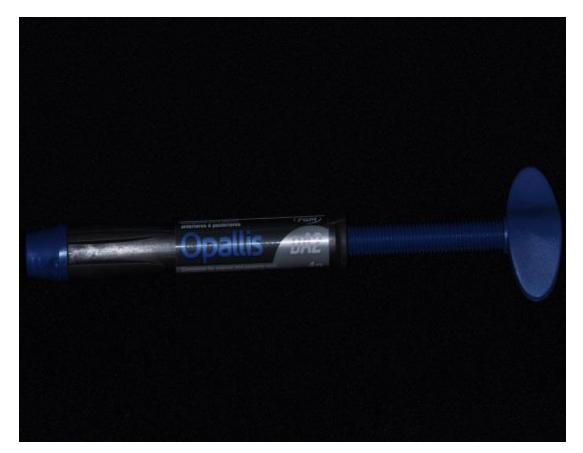

**Figura 6** - Preparo *Onlay*. **Figura 7** - Resina composta Opallis BA2.

Para o preparo, inicialmente, usou-se a ponta diamantada, 3131 (KG SORENSEN), com o objetivo de determinar paredes axiais ligeiramente expulsivas e assoalho da caixa oclusal plano. Por fim, a ponta diamantada 4138 (KG SORENSEN), tronco-cônica de extremidade arredondada, foi utilizada para definir o término do preparo e o acabamento final. As paredes do preparo foram mantidas com espessura entre 1,5 a 2,0 mm e ângulos internos arredondados.

Em sequência, escolheu-se a técnica "bolinha" com impressão do dente antagonista para confecção do provisório, para isso, a resina acrílica autopolimerizavel na cor 66 (Dencrilay) foi utilizada. Depois de confeccionado e ajustado, o provisório foi cimentado temporariamente com pasta a base de hidróxido de cálcio (Dentsply).

Na segunda sessão clínica, o escâner intraoral (CEREC) foi utilizado para aquisição da imagem digital do preparo. O escaneamento foi iniciado na face vestibular da arcada inferior, em seguida, na face lingual e oclusal. O dente preparado foi novamente escaneado em maior resolução. Todo esse processo foi observado pelo profissional através do computador. A mesma sequência foi seguida no arco superior antagonista. Em seguida, o paciente foi posicionado em máxima intercuspidação habitual (Figura 8), para escaneamento do registro interoclusal, o qual foi digitalizado através da captura dos detalhes dos dentes, mucosa e oclusão (Figura 9), permitindo assim que a estrutura fosse projetada sobre o software responsável pelo desenho da peça protética (Figura 10).

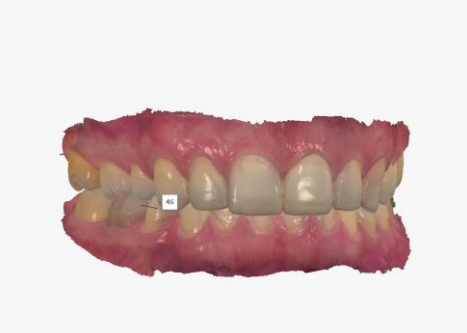

habitual.

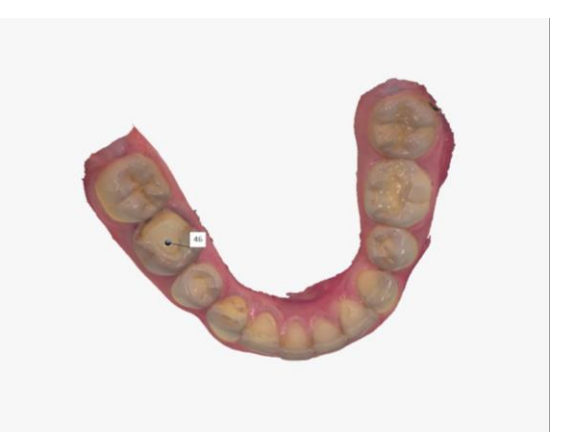

**Figura 8** - Máxima intercuspidação **Figura 9** - Vista oclusal da unidade 46.

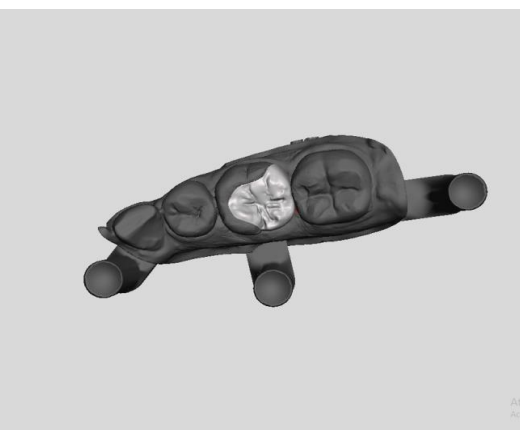

**Figura 10** - Imagem reproduzida a partir do computador.

A *onlay* foi confeccionada a partir de um bloco da vitrocerâmica a base de dissilicato de lítio, IPS e.Max CAD (Ivoclar vivadent) Em seguida, a peça sofreu processo de cristalização em forno de 20 a 25 minutos, a 840-850ºC, resultando na peça protética. A cor escolhida da cerâmica para esse processo foi a Vitrion 3L para a região cervical e a Vitrion 3M para a região mesio-oclusal (escala Vita).

Após escaneamento, edição e fresagem da cerâmica, foi feita a prova da peça, não sendo necessário nenhum ajuste para assentamento da mesma. A etapa de cimentação foi conduzida com o tratamento de superfície da *onlay* e do dente. Para tratamento prévio da peça, a superfície interna foi condicionada com ácido hidrofluorídrico 10% durante 20s (Figura 10), lavagem e secagem da peça. Em seguida, o agente de união silano (Prosil, FGM) foi aplicado com microbrush, aguardando cerca de 60 seg. Por último, o adesivo foi aplicado, todo excesso

removido e fotopolimerizado por 20 seg. Logo após, ácido fosfórico a 37% (FGM) foi aplicado em esmalte e dentina por 30 e 15 seg, respectivamente, seguido da lavagem e secagem com papel absorvente. O sistema adesivo de frasco único (Single Bond 2, 3M) foi aplicado em duas camadas e fotopolimerizado por 20 seg. A cimentação foi realizada com cimento resinoso dual (Relyx ARC, 3M) e, por fim, cada face foi fotopolimerizada por 40 seg. Após o termino da cimentação foram realizados movimentos em MIH utilizando o carbono para checar os contatos oclusais, em seguida introduziu o fio dental na região interproximal, não sendo necessário qualquer ajuste. (Figura 11)

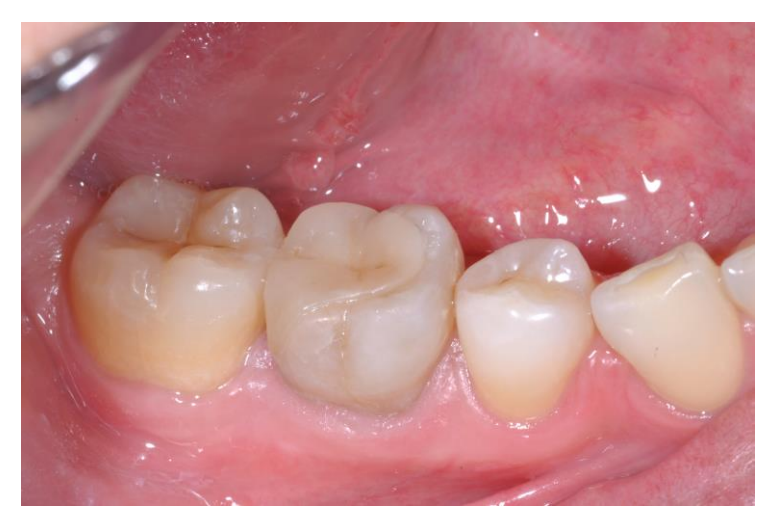

**Figura 11** - Peça cimentada na unidade 46.

#### **3. DISCUSSÃO**

O processo evolutivo digital, simultâneo a Odontologia conservadora, vem priorizando cada vez mais a estética, a qualidade e a longevidade das peça protéticas. Por essa razão, é fundamental que as restaurações indiretas sejam realizadas de forma cautelosa e prudente para se obter resultados satisfatórios. O planejamento desse caso clínico foi baseado nos anseios da paciente, em consonância com a análise clínica e radiográfica da quantidade de remanescente coronário. Assim, tendo em vista a conservação do elemento dentário e a previsibilidade do tratamento, uma restauração parcial indireta do tipo *onlay* em cerâmica obtida por meio do sistema CAD/CAM foi indicada. (11)

Para isso, a técnica correta para preparo de *onlays* deve ser sempre empregada. É de fundamental importância que o menor desgaste possível seja realizado, para que a espessura adequada seja obtida com preservação da estrutura dentária. Ângulos internos precisam ser arredondados, as paredes axiais ligeiramente expulsivas, paredes axiais e pulpares regularizadas. Além disso, as margens devem ser mantidas sempre lisas, já que a nitidez do término do preparo representa uma característica importante para adaptação do material restaurador e durabilidade da peça protética, além da qualidade do preparo ser fundamental no momento do escaneamento intraoral. (12)

Por sua vez, as cerâmicas são os principais materiais de escolha para restaurações parciais do tipo *onlays* em dentes posteriores, visto que as mesmas possuem maior estabilidade de cor, resistência às forças mastigatórias e alta estabilidade química. Nesse contexto, os materiais cerâmicos vêm passando, cada vez mais, por processos de aperfeiçoamento, sempre em busca de melhorias nas suas propriedades físicas e mecânicas. (13)

A respeito da cerâmica à base de dissilicato de lítio, estudos apontam que a mesma proporciona melhores características estéticas e estruturais para peças protéticas. Esse material pode ser apresentado como bloco cerâmico (IPS e.Max CAD), sendo composto por cristais embebidos e unidos a uma matriz vítrea, numa proporção que varia de 60 a 70% em volume de cristais. O dissilicato apresenta uma estrutura com boa translucidez, que reflete muito bem a luz, devido ao baixo índice de refração dos cristais de dissilicato de lítio. Ademais, possui alta resistência flexural que pode ser considerada excelente em relação às cerâmicas feldspáticas e

leucítas, resultando num preparo com mínimo desgaste e ideal para confecções de *onlays* em dentes posteriores. (13)(14)

Desde a sua introdução, o e.Max CAD tem sido cada vez mais utilizado devido às excelentes propriedades mecânicas que detém. Dentre estas, destaca-se a forma de manuseio do material no momento da fabricação, o qual se encontra em um estado intermediário de sinterização com coloração azulada, permitindo, assim, o manejo e análise criteriosa para o aperfeiçoamento anatômico da peça protética. Destacando-se por garantir ainda, estética e resistência flexural de até 360 MPa em seu produto final. (10)

É importante salientar que existe outro sistema cerâmico composto por dissilicato de lítio, o e.Max Press, que se apresenta em formato de pastilha injetável. Porém, o sistema de processamento por CAD/CAM garante facilidade na produção das peças, já que possui boa estabilidade marginal e ótimo polimento. A integridade marginal é um fator fundamental e o tipo de técnica de confecção empregado pode garantir ainda mais a qualidade da adaptação. Por esse motivo, o e.MaxCAD tem se tornado prioridade para as restaurações do tipo *onlay*. Além disso, os autores ressaltaram como vantagem que o sistema e.Max CAD permite que a peça cerâmica seja cimentada no mesmo dia. (10)

Além da escolha por um bom material, é necessário que a técnica de cimentação seja corretamente empregada, para que exista uma estabilidade entre a restauração e o dente. Destarte, existe a cimentação resinosa que é indicada para restaurações em vitrocerâmicas à base de dissilicato de lítio, a qual proporciona a realização de uma cimentação adesiva que colabora ainda mais para a resistência à fratura e reduz possíveis microinfiltrações (3). No que diz respeito ao tipo de polimerização, o cimento resinoso dual foi escolhido por ser indicado em restaurações mais espessas (1,0-3,0 mm), já que possui ativação química nos locais que não permitem a entrada da luz. Ademais, o sistema dual apresenta propriedades mecânicas que contribuem para uma cimentação forte e duradoura. (15)

A automatização vinculada à tecnologia aumentou o êxito nos planejamentos odontológicos. Assim, para a realização deste caso clínico, o sistema CAD/CAM foi utilizado com o objetivo de minimizar o tempo de trabalho e otimizar a qualidade da restauração, visto que as falhas são minimizadas com este sistema. Segundo

Bottino et al. 2018, entre as vantagens oferecidas por essa tecnologia, está a confecção de uma peça protética com alto grau de precisão, paredes com espessura mínima, apresentando excelente adaptação marginal ao preparo e impressões de quadrantes inteiros. Sua desvantagem é marcada pelo alto custo para obtenção dos equipamentos e confecção das peças. (16)

Esse sistema é composto por um scanner capaz de realizar a varredura do arco dentário diretamente em boca ou em modelo de gesso. Podendo apresentar vantagens e limitações de acordo com o processo escolhido. O escaneamento em modelo de gesso, por exemplo, é mais indicado em casos de preparos subgengivais. Neste caso clínico optou-se por realizar o escaneamento diretamente em boca. De acordo com essa perspectiva, é de grande valia salientar a importância do escaneamento intraoral, quando comparado com o processo de moldagem convencional, pois o mesmo, além de reduzir o tempo de trabalho, ainda proporciona melhor captura dos detalhes anatômicos, possibilita menor distorção na adaptação da peça protética e melhor conforto ao paciente (1). Ainda assim, é imprescindível que o cirurgião dentista esteja habilitado ao uso do scanner intraoral, para que as imagens sejam capturadas corretamente. Isso porque, o domínio do mesmo reflete na qualidade da imagem gerada, no tempo de escaneamento e no preparo da peça que será disponibilizada. (2)

#### **4. CONSIDERAÇÕES FINAIS**

A busca por parte dos cirurgiões dentistas por novos materiais que, além de estéticos, sejam mais resistentes, tem se tornado constante. As cerâmicas são bastante utilizadas em restaurações *onlays* e os blocos cerâmicos de IPS e.Max CAD têm sido cada vez mais utilizados pela excelente translucidez, resistência flexural, adaptação marginal e durabilidade. Tudo isso aliado ao escaneamento intraoral, a tecnologia CAD/CAM e uma boa técnica de cimentação, pode produzir ajustes precisos e restaurações com longevidade satisfatória. Neste caso clínico, foi realizada uma restauração *onlay* cerâmica utilizando sistema CAD/CAM como escaneamento intraoral. Tendo como propósito devolver a função estética e mastigatória à paciente, resultando em um tratamento satisfatório.

### **REFERÊNCIAS**

- 1. Moura R. B. B, Santos T. C. Sistemas cerâmicos metal free: tecnologia CAD/CAM- revisão de literatura. Rev Interdiscip. 2015;8(1):220–6.
- 2. Case TA, Shibayama R, Augusto C, Araujo M. restaurações indiretas inlayonlay em resina nanocerâmica com a tecnologia CAD / CAM : Relato. Rev. Odontol. Arac. 2017;38(3)15-20.
- 3. Ribeiro CO, Vilanova LSR, Vaz LS, Cardoso PC. Restauração Indireta Onlay : Seleção do Sistema Cerâmico e Cimentação com Cimento Auto-adesivo – relato de caso clínico Indirect Restoration Onlay : Selection of System Ceramic and Luting Cement With Self-adhesive - a case report. Rev Odontol Bras Cent. 2012;21(58):529–33.
- 4. Qin W, Li Y, Ma J, Liang Q, Tang B. Mechanical properties and cytotoxicity of hierarchical carbon fiber-reinforced poly (ether-ether-ketone) composites used as implant materials. J Mech Behav Biomed Mater[Internet].2019;89(2):227– 33.Available.from: https://doi.org/10.1016/j.jmbbm.2018.09.040
- 5. Willard A, Chu TG. ScienceDirect The science and application of IPS e . Max dental ceramic. Kaohsiung Journal of Medical Sciences 2018;(34)238–42.
- 6. Gracis S. A New Classification System for All-Ceramic and Ceramic-like Restorative Materials. 2015;28(3):227–35.
- 7. Zarone F, Di Mauro MI, Ausiello P, Ruggiero G, Sorrentino R. Current status on lithium disilicate and zirconia: A narrative review. Rev. BMC Oral Health. 2019;19(1):1–14.
- 8. Memari Y, Mohajerfar M, Armin A, Kamalian F, Rezayani V, Beyabanaki E. Marginal Adaptation of CAD/CAM All-Ceramic Crowns Made by Different Impression Methods: A Literature Review. J Prosthodont. 2019;28(2):536–44.
- 9. Okada R, Asakura M, Ando A, Kumano H, Ban S, Kawai T, et al. Fracture strength testing of crowns made of CAD/CAM composite resins. J.Prosthodont Res [Internet]. 2018;62(3):287–92. Available from: https://doi.org/10.1016/j.jpor.2017.10.00
- 10.Kricheldorf F, Rodrigo C, Bueno DS, Amaral S, Ferreira J, Junior S, et al. Analysis of vertical marginal discrepancy in feldspathic porcelain crowns manufactured with different CAD / CAM systems :Closed and open. 2019;12(1)123–128.
- 11.Bodereau EF BL and CG. Aesthetic All-ceramic Restorations . CAD-CAM

System. Int J Odontostomat. 2013;7(1):139–47.

- 12.Angeletaki F, Gkogkos A, Papazoglou E, Kloukos D. Direct versus indirect inlay/onlay composite restorations in posterior teeth. A systematic review and meta-analysis. J Dent [Internet]. 2016;53:12–21. Available from: http://dx.doi.org/10.1016/j.jdent.2016.07.011
- 13.Durão M de A, Junior WB, Braz R, De Brito DHS, Siveira MAC, Briano D de B. Aprimorando a Estética com Coroas "Metal Free": Relato de Caso. Odontol Clínico-Científica. 2015;14(3):847–50.
- 14. Akoglu B, Evren B, Yildiz C. Internal and Marginal Adaptation of Pressable and Computer-Aided Design/Computer-Assisted Manufacture Onlay Restorations. Int J Prosthodont 2012;25(4):262–264.
- 15.Padilha SC, Oertli DCB, Pereira KL, Menezes Filho PF, Vicente da Silva CH. Cimentação adesiva resinosa INTERNATIONAL JOURNAL OF DENTISTRY, RECIFE, 2(2): 262-265 JUL /DEZ 2003.
- 16.Bottino A, Prochnow C, Firmino A, Nishioka G, Valandro A. Fatigue strength of several dental ceramics indicated for CAD-CAM monolithic restorations Degudent. Rev. Braz. Oral Res. 2018;(32)1-8

# **ANEXO A – PROTOCOLO DE SUBMISSÃO AO COMITÊ DE ÉTICA**

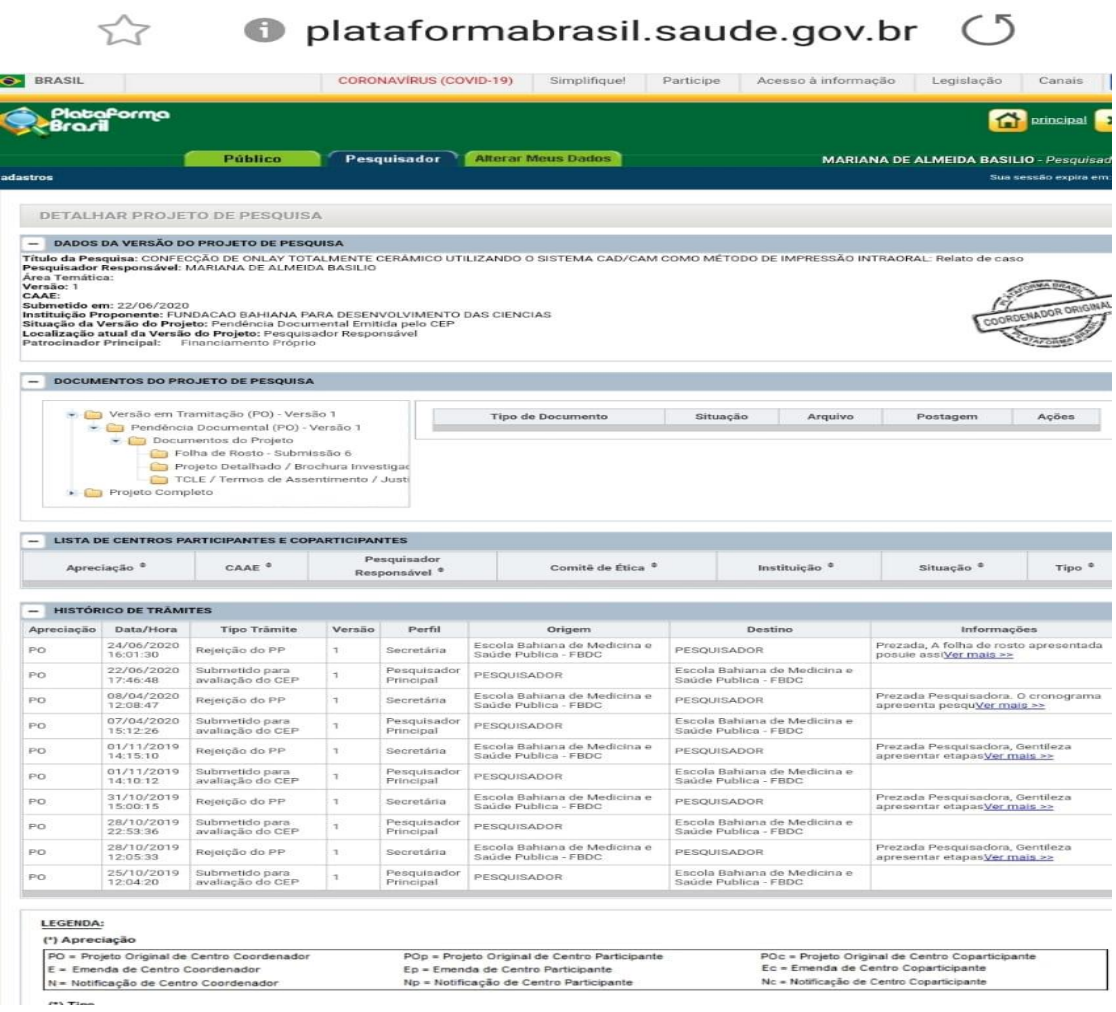

#### DETALHAR PROJETO DE PESOUISA

#### - DADOS DA VERSÃO DO PROJETO DE PESQUISA

Título da Pesquisa: CONFECÇÃO DE ONLAY TOTALMENTE CERÂMICO UTILIZANDO O SISTEMA CAD/CAM COMO MÉTODO DE IMPRESSÃO INTRAORAL: Relato de caso Pesquisador Responsável: MARIANA DE ALMEIDA BASILIO Área Temática: Versão: 1 CAAE: Submetido em: 22/06/2020 Instituição Proponente: FUNDACAO BAHIANA PARA DESENVOLVIMENTO DAS CIENCIAS Situação da Versão do Projeto: Pendência Documental Emitida pelo CEP Localização atual da Versão do Projeto: Pesquisador Responsável Patrocinador Principal: Financiamento Próprio

- DOCUMENTOS DO PROJETO DE PESQUISA

## **ANEXO B – DIRETRIZES PARA AUTORES**

#### INSTRUÇÕES GERAIS

1. O manuscrito deverá ser escrito em idioma português, de forma clara, concisa e objetiva.

2. O texto deverá ter composição eletrônica no programa Word for Windows (extensão doc.), usando-se fonte Arial, tamanho 12, folha tamanho A4, espaço 1,5 e margens laterais direita e esquerda de 3 cm e superior e inferior de 2 cm, perfazendo um máximo de 15 páginas, excluindo referências, tabelas e figuras.

3. O número de tabelas e figuras não deve exceder o total de seis (exemplo: duas tabelas e quatro figuras).

4. As unidades de medida devem seguir o Sistema Internacional de Medidas.

5. Todas as abreviaturas devem ser escritas por extenso na primeira citação.

6. Na primeira citação de marcas comerciais deve-se escrever o nome do fabricante e o local de fabricação entre parênteses (cidade, estado, país).

#### ESTRUTURA DO MANUSCRITO

1. Página de rosto

1.1. Título: escrito no idioma português e inglês.

1.2. Autor(es): Nome completo, titulação, atividade principal (professor assistente, adjunto, titular; estudante de graduação, pós-graduação, especialização), afiliação (instituição de origem ou clínica particular, departamento, cidade, estado e país) e e-mail. O limite do número de autores é seis, exceto em casos de estudo multicêntrico ou similar.

1.3. Autor para correspondência: nome, endereço postal e eletrônico (e-mail) e telefone.

1.4. Conflito de interesses: Caso exista alguma relação entre os autores e qualquer entidade pública ou privada, que possa gerar conflito de interesses, esta possibilidade deve ser informada.

Observação: A página de rosto será removida do arquivo enviado a avaliadores.

2. Resumo estruturado e palavras-chave (nos idiomas português e inglês)

2.1. Resumo: mínimo de 200 palavras e máximo de 250 palavras, em idioma português e inglês (Abstract).

O resumo deve ser estruturado nas seguintes divisões:

- Artigo original: Objetivo, Metodologia, Resultados e Conclusão (No Abstract: Purpose, Methods, Results, Conclusions).

- Relato de caso: Objetivo, Descrição do caso, Conclusão (No Abstract: Purpose, Case description, Conclusions).

- Revisão de literatura: a forma estruturada do artigo original pode ser seguida, mas não é obrigatória.

2.2 Palavras-chave (em inglês: Key words): máximo de seis palavraschave, preferentemente da lista de Descritores em Ciências da Saúde (DeCS) ou do Index Medicus.

#### 3. Texto

3.1 Artigo original de pesquisa: deve apresentar as seguintes divisões: Introdução, Metodologia (ou Casuística), Resultados, Discussão e Conclusão.

- Introdução: deve ser objetiva e apresentar o problema, justificar o trabalho e fornecer dados da literatura pertinentes ao estudo. Ao final deve apresentar o(s) objetivo(s) e/ou hipótese(s) do trabalho.

- Metodologia (ou Casuística): deve descrever em seqüência lógica a população/amostra ou espécimes, as variáveis e os procedimentos do estudo com detalhamento suficiente para sua replicação. Métodos já publicados e consagrados na literatura devem ser brevemente descritos e a referência original deve ser citada. Caso o estudo tenha análise estatística, esta deve ser descrita ao final da seção.

Todo trabalho de pesquisa que envolva estudo com seres humanos deverá citar no início desta seção que o protocolo de pesquisa foi aprovado pela comissão de ética da instituição de acordo com os requisitos nacionais e internacionais, como a Declaração de Helsinki.

O número de registro do projeto de pesquisa na Plataforma Brasil/Ministério da Saúde ou o documento de aprovação de Comissão de Ética equivalente internacionalmente deve ser enviado (CAAE) como arquivo suplementar submissão on-line (obrigatório). Trabalhos com animais devem ter sido conduzidos de acordo com recomendações éticas para experimentação em animais com aprovação de uma comissão de pesquisa apropriada e o documento pertinente deve ser enviado como arquivo suplementar.

- Resultados: devem ser escritos no texto de forma direta, sem interpretação subjetiva. Os resultados apresentados em tabelas e figuras não devem ser repetidos no texto.

- Discussão: deve apresentar a interpretação dos resultados e o contraste com a literatura, o relato de inconsistências e limitações e sugestões para futuros estudos, bem como a aplicação prática e/ou relevância dos resultados. As inferências, deduções e conclusões devem ser limitadas aos achados do estudo (generalização conservadora).

- Conclusões: devem ser apoiadas pelos objetivos e resultados.

3.2 Relatos de caso: Devem ser divididos em: Introdução, Descrição do(s) Caso(s) e Discussão.

4. Agradecimentos: Devem ser breves e objetivos, a pessoas ou instituições que contribuíram significativamente para o estudo, mas que não tenham preenchido os critérios de autoria. O apoio financeiro de organização de apoio de fomento e o número do processo devem ser mencionados nesta seção. Pode ser mencionada a apresentação do trabalho em eventos científicos.

5. Referências: Deverão respeitar as normas do International Committee of Medical Journals Editors (Vancouver Group), disponível no seguinte endereço eletrônico: http://www.nlm.nih.gov/bsd/uniform\_requirements.html.

a. As referências devem ser numeradas por ordem de aparecimento no texto e citadas entre parênteses: (1), (3,5,8), (10-15).

b. Em citações diretas no texto, para artigos com dois autores citam-se os dois nomes. Ex: "De acordo com Santos e Silva (1)...". Para artigos com três ou mais autores, cita-se o primeiro autor seguido de "et al.". Ex: "Silva et al. (2) observaram...".

c. Citar, no máximo, 25 referências para artigos de pesquisa, 15 para relato  $\sqrt{ }$ caso e 50 para revisão de literatura.

d. A lista de referências deve ser escrita em espaço 1,5, em sequência numérica. A referência deverá ser completa, incluindo o nome de todos os ( ) g " .".

e. As abreviaturas dos títulos dos periódicos internacionais citados deverão estar de acordo com o Index Medicus/ MEDLINE e para os títulos nacionais com LILACS e BBO.

f. O estilo e pontuação das referências devem seguir o formato indicado abaixo

Artigos em periódicos:

Wenzel A, Fejerskov O. Validity of diagnosis of questionable caries lesions in occlusal surfaces of extracted third molars. Caries Res 1992;26:188-93.

Artigo em periódicos em meio eletrônico:

Baljoon M, Natto S, Bergstrom J. Long-term effect of smoking on vertical periodontal bone loss. J Clin Periodontol [serial on the Internet]. 2005 Jul [cited 2006 June 12];32:789-97. Available from: http://www.blackwellsynergy.com/doi/abs/10.1111/j.1600- 051X.2005.00765.x

Livro:

Paiva JG, Antoniazzi JH. Endodontia: bases para a prática clínica. 2.ed. São Paulo: Artes Médicas; 1988.

Capítulo de Livro:

Basbaum AI, Jessel TM, The perception of pain. In: Kandel ER, Schwartz JH, Jessel TM. Principles of neural science. New York: McGraw Hill; 2000. p. 472-91.

Dissertações e Teses:

Polido WD. A avaliação das alterações ósseas ao redor de implantes dentários durante o período de osseointegração através da radiografia digital direta [tese]. Porto Alegre (RS): Faculdade de Odontologia, Pontifícia Universidade Católica do Rio Grande do Sul; 1997.

Documento eletrônico:

Ueki N, Higashino K, Ortiz-Hidalgo CM. Histopathology [monograph online]. Houston: Addison Boocks; 1998. [Acesso em 2001 jan. 27]. Disponível em http://www.list.com/dentistry.

Observações: A exatidão das citações e referências é de responsabilidade dos autores. Não incluir resumos (abstracts), comunicações pessoais e materiais bibliográficos sem data de publicação na lista de referências. 30

6. Tabelas: As tabelas devem ser construídas com o menu "Tabela" do programa Word for Windows, numeradas consecutivamente com algarismos arábicos na ordem de citação no texto (exemplo: Tabela 1, Tabela 2, etc) e inseridas em folhas separadas após a lista de referências. O título deve explicativo e conciso, digitado em espaço 1,5 na parte superior da tabela. Todas as explicações devem ser apresentadas em notas de rodapé, identificadas pelos seguintes símbolos, nesta sequência: \*, †, ‡, §, ||,, \*\*, ††, ‡‡. Não sublinhar ou desenhar linhas dentro das tabelas, nem usar espaços para separar colunas. O desvio-padrão deve ser expresso entre parênteses.

7. Figuras: As ilustrações (fotografias, gráficos, desenhos, quadros, etc) serão consideradas como figuras. Devem ser limitadas ao mínimo indispensáveis e numeradas consecutivamente em algarismos arábicos segundo a ordem em que são citadas no texto (exemplo: Figura 1, Figura 2, etc). As figuras deverão ser inseridas ao final do manuscrito, após a lista das legendas correspondentes digitadas em uma página única. Todas as explicações devem ser apresentadas nas legendas, inclusive as abreviaturas existentes na figura.

a. As fotografias e imagens digitalizadas deverão ser coloridas, em formato gif ou jpg, com resolução mínima de 300dpi e 8 cm de largura.

b. Letras e marcas de identificação devem ser claras e definidas. Áreas críticas de radiografias e microfotografias devem estar isoladas e/ou demarcad $\sim$ Microfotografias devem apresentar escalas internas e setas que contrastem con. fundo.

c. Partes separadas de uma mesma figura devem ser legendadas com A, B, C, etc. Figuras simples e grupos de figuras não devem exceder, respectivamente, 8 cm e 16 cm de largura.

d. As fotografias clínicas não devem permitir a identificação do paciente. Caso exista a possibilidade de identificação, é obrigatório o envio de 31 documento escrito fornecendo consentimento livre e esclarecido para a publicação.

e. Figuras reproduzidas de outras fontes já publicadas devem indicar esta condição na legenda, e devem ser acompanhadas por uma carta de permissão do detentor dos direitos.

f. OS CASOS OMISSOS OU ESPECIAIS SERÃO RESOLVIDOS PELO CORPO DO EDITORIAL.

## **ANEXO C – TERMO DE CONSENTIMENTO LIVRE ESCLARECIDO**

#### TERMO DE CONSENTIMENTO LIVRE E ESCLARECIDO

Você está sendo convidado a participar da pesquisa intitulada "Reabilitação Estética em Incisivo Lateral Conóide com Laminado Cerâmico: relato de caso", realizada pelo prof. Alexandre Andrade Moreira e pela aluna Anna Carolina Barreto da Silva. O objetivo desta pesquisa será reabilitar o seu sorriso. A importância deste estudo se dá porque o relato visa pesquisa sera reabilitar o seu sorriso. A importancia desde estas en esplittação. Se você aceitar mostrar desde o principio, a anomalia, até o resultado final, a reabilitação. Se você aceitar mostrar desde o principio, a anomalia, ate o resultado final, a recumidade entido, desgastar<br>participar desta pesquisa, você será submetido a moldagem, clareamento dental, desgastar participar desta pesquisa, voce sera submetido a moluagem, cial contenente a unidade e a cimentar um laminado cerâmico no dente conóide. Existem riscos levemente a unidade e a cimentar um laminado cerámico no democorrecto, contaminação,<br>clínicos diante do procedimento que será realizado, (constrangimento, contaminação, clínicos diante do procedimento que será realizado, (constrangemento e todos os<br>desconforto) porém compreende-se a importância dos cuidados a biossegurança e todos os desconforto) porém compreende-se a importancia dos culturados a severa o ser devidamente<br>recursos de proteção ao paciente e operador, os materiais deverão ser devidamente recursos de proteção ao paciente e operador, os mais para para a garantia de que<br>esterilizados e haverá proteção de sigilo individual, como tarja nos olhos e a garantia de que em momento algum o seu nome será utilizado. Durante a realização da pesquisa, sempre haverá um pesquisador para resolver dúvidas eventuais e a qualquer momento você poderá entrar em contato com os pesquisadores através do telefone (71) 98895-5253. Nesta pesquisa, será mantido o sigilo de todas as informações que você nos der. Você poderá desistir de participar da pesquisa a qualquer momento e se decidir não participar da pesquisa, isso não afetará seu tratamento, caso esteja em tratamento em qualquer clínica.

SUA ASSINATURA INDICA QUE VOCÊ DECIDIU PARTICIPAR DA PESQUISA COMO VOLUNTÁRIO E QUE LEU E ENTENDEU TODAS AS INFOMAÇÕES ACIMA EXPLICADAS.

Jessica Lopes B. Severa Nome do voluntário

Daltazon

Assinatura do voluntário

Nome do Representante Legal

Assinatura do Representante Legal

**POLEGAR** (ANALFABETOS)

ATENÇÃO: A SUA PARTICIPAÇÃO EM QUALQUER TIPO DE PESQUISA É VOLUNTÁRIA. EM CASO DE DÚVIDA QUANTO AOS SEUS DIREITOS ESCREVA PARA O COMITÊ DE ÉTICA EM PESQUISA.

## **ANEXO D – ARTIGOS REFERENCIADOS**

Os artigos referenciados serão enviados via e-mail para todos os componentes da banca avaliadora.